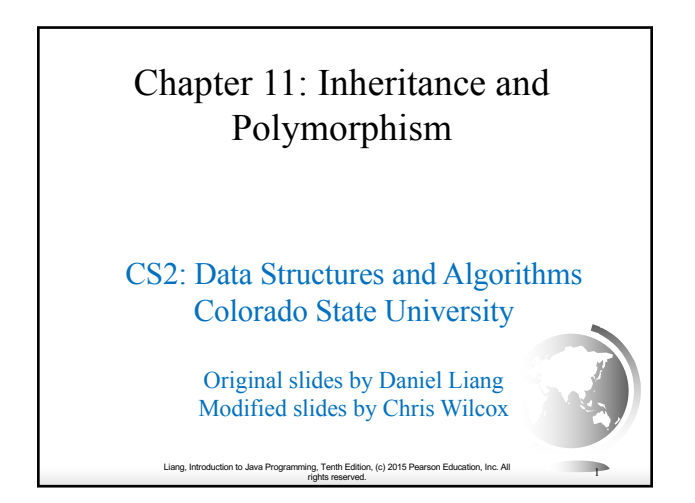

# Motivations

Suppose you will define classes to model circles, rectangles, and triangles. These classes have many common features. What is the best way to design these classes so to avoid redundancy? The answer is to use inheritance.

rig, Terlin Edition, (c) 2015 Pearson Education, Inc. All<br>rights reserved. 2

Liang, Introduction to Java P

### **Objectives**

- ◆ To define a subclass from a superclass through inheritance (§11.2).
- ◆ To invoke the superclass's constructors and methods using the **super** keyword (§11.3).
- ◆ To override instance methods in the subclass (§11.4).
- ◆ To distinguish differences between overriding and overloading (§11.5).
- ◆ To explore the **toString()** method in the **Object** class (§11.6).
- ◆ To discover polymorphism and dynamic binding (§§11.7–11.8).
- ◆ To describe casting and explain why explicit downcasting is necessary (§11.9).
- ◆ To explore the **equals** method in the **Object** class (§11.10).
- ◆ To store, retrieve, and manipulate objects in an **ArrayList** (§11.11).
- ◆ To enable data and methods in a superclass accessible from subclasses using the **protected** visibility modifier (§11.13).
- ◆ To prevent class extending and method overriding using the **final** modifier (§11.14).

Liang, Introduction to Java Programming, Tenth Edition, (c) 2015 Pearson Education, Inc. All rights reserved. 3

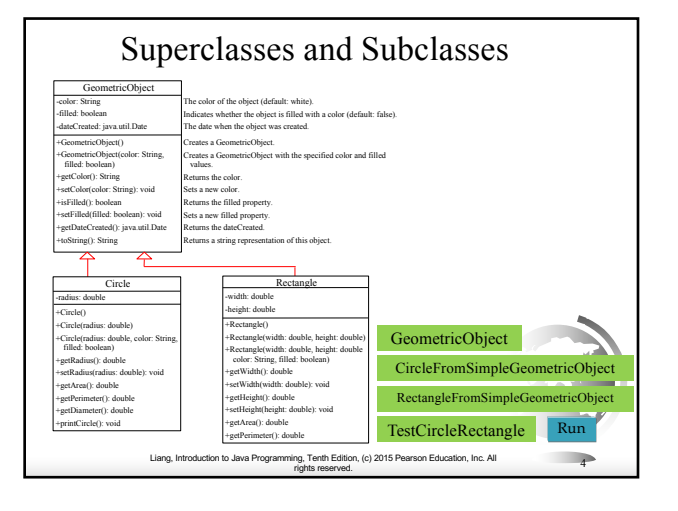

# Are superclass's Constructor Inherited?

No. They are not inherited.

They are invoked explicitly or implicitly.

Explicitly using the super keyword.

A constructor is used to construct an instance of a class. Unlike properties and methods, a superclass's constructors are not inherited in the subclass. They can only be invoked from the subclasses' constructors, using the keyword super. *If the keyword super is not explicitly used, the superclass's no-arg constructor is automatically invoked.*

> Liang, Introduction to Java Progr rig, Term Edition, (c) 2015 Pearson Education, Inc. All<br>rights reserved. 5

### Superclass's Constructor Is Always Invoked

A constructor may invoke an overloaded constructor or its superclass's constructor. If none of them is invoked explicitly, the compiler puts super() as the first statement in the constructor. For example,

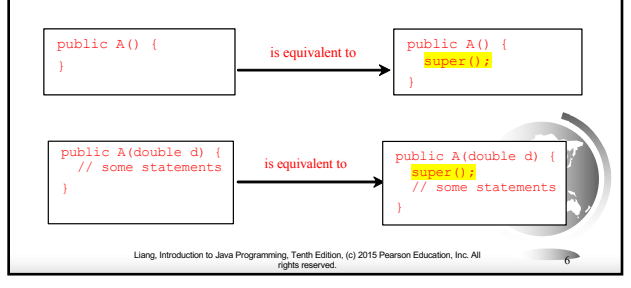

# Using the Keyword super

The keyword super refers to the superclass of the class in which super appears. This keyword can be used in two ways:

- ✦ To call a superclass constructor
- ✦ To call a superclass method

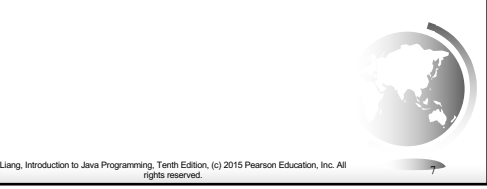

# CAUTION

You must use the keyword super to call the superclass constructor. Invoking a superclass constructor's name in a subclass causes a syntax error. Java requires that the statement that uses the keyword super appear first in the constructor.

rights reserved. 8

Liang, Introduction to Java P

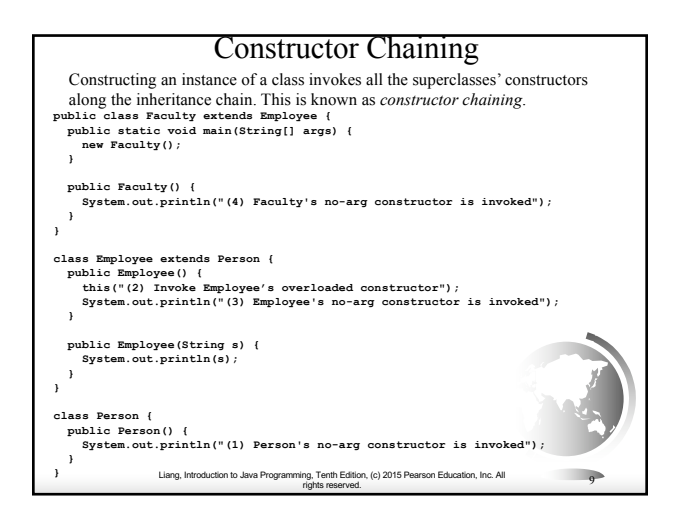

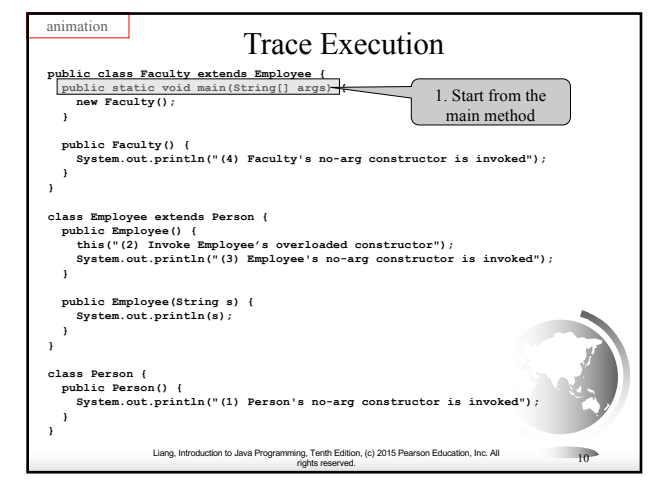

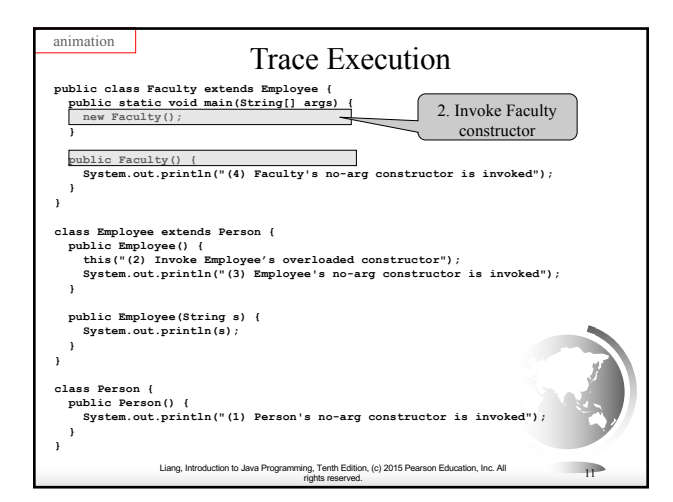

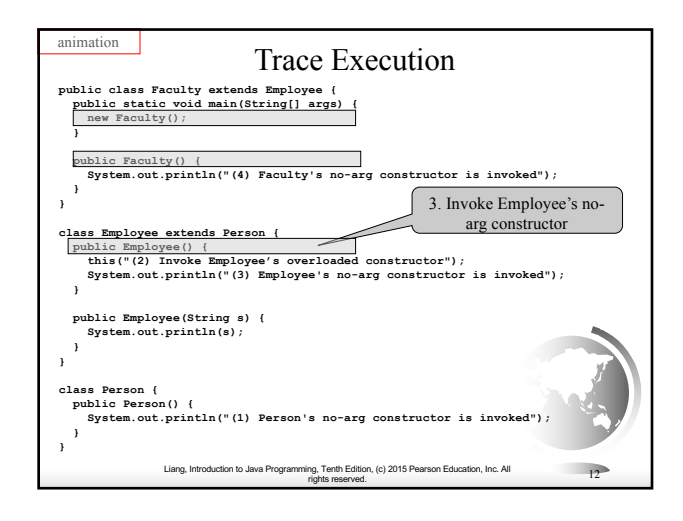

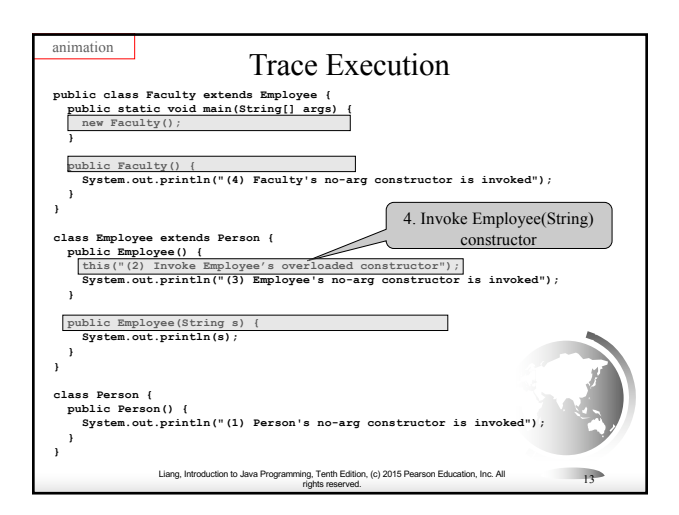

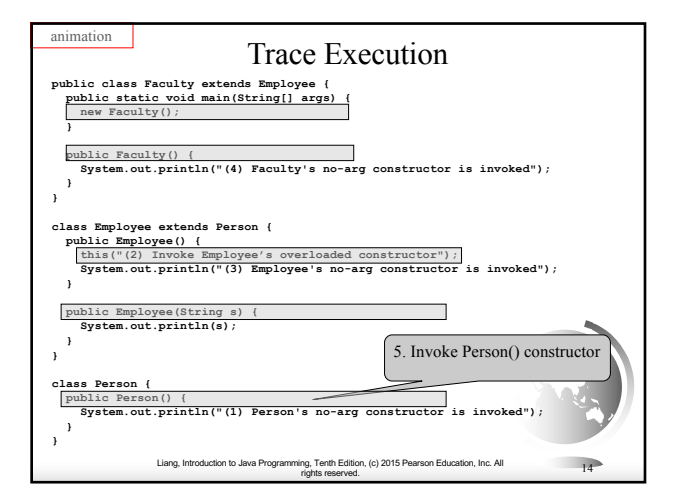

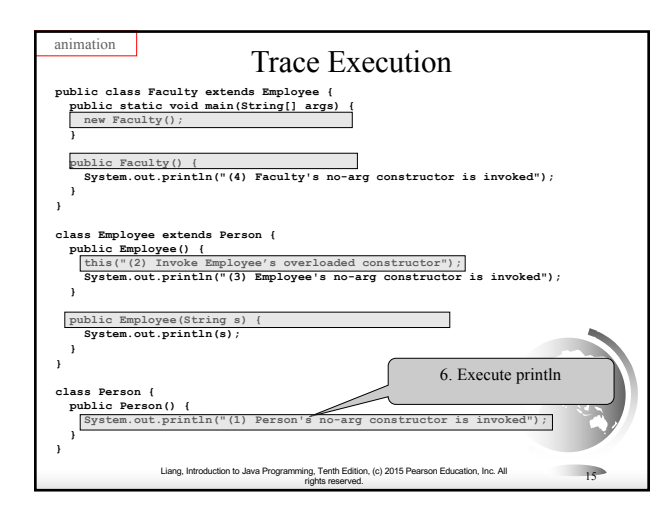

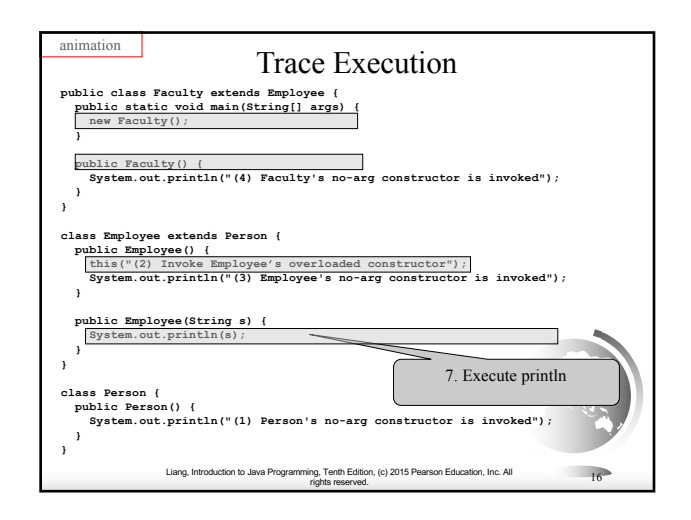

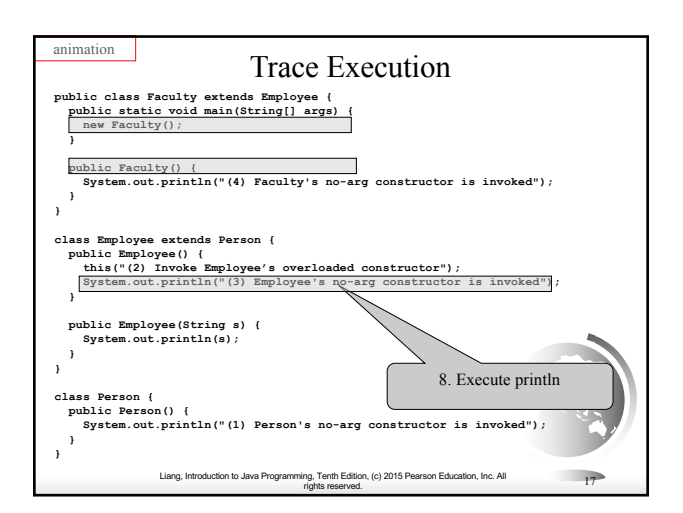

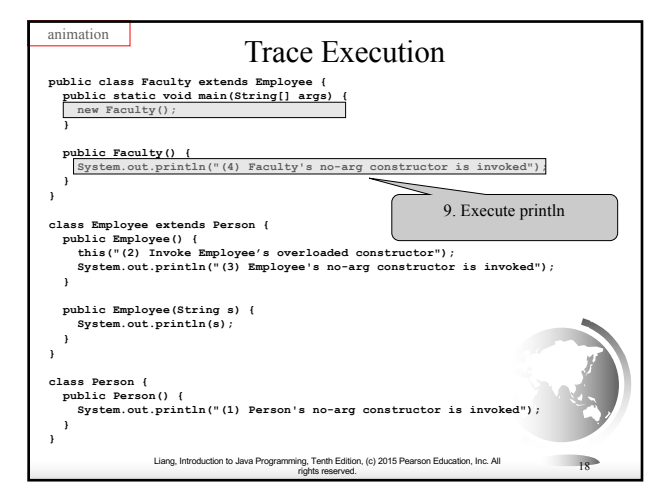

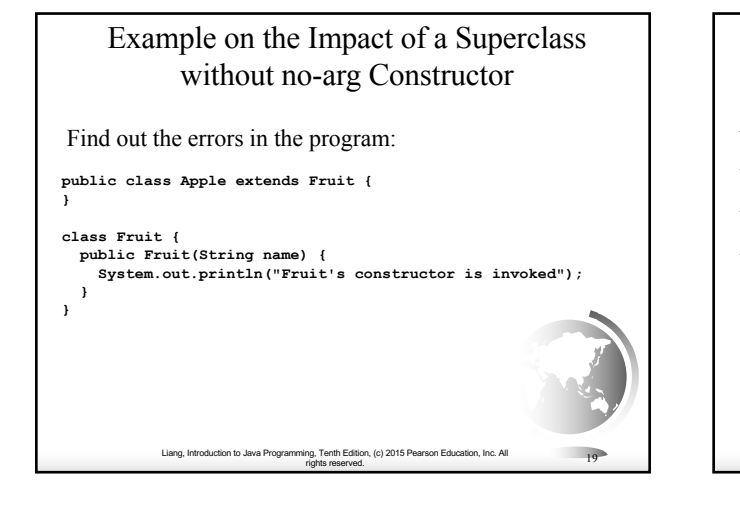

# Defining a Subclass

- A subclass inherits from a superclass. You can also:
- ✦ Add new properties
- ✦ Add new methods
- $\rightarrow$  Override the methods of the superclass

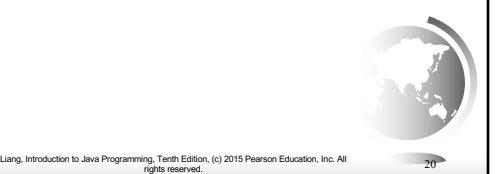

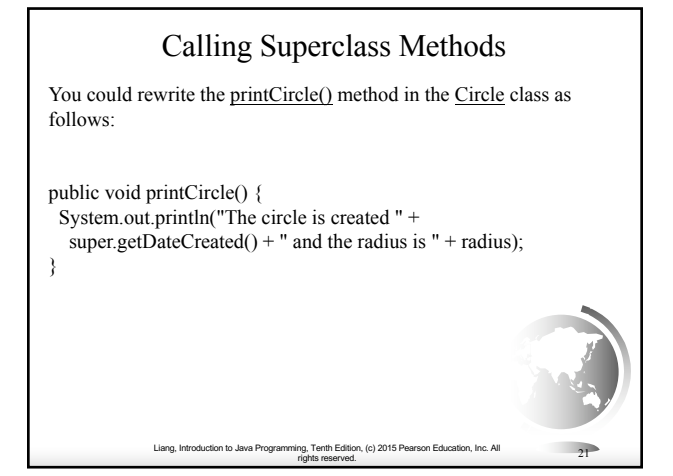

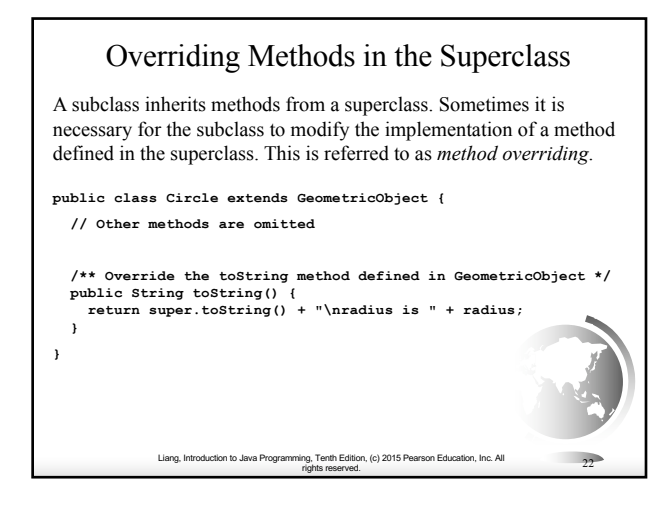

# **NOTE**

An instance method can be overridden only if it is accessible. Thus a private method cannot be overridden, because it is not accessible outside its own class. If a method defined in a subclass is private in its superclass, the two methods are completely unrelated.

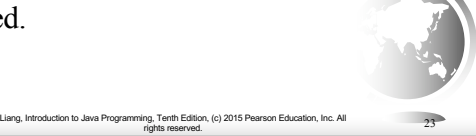

# NOTE

Like an instance method, a static method can be inherited. However, a static method cannot be overridden. If a static method defined in the superclass is redefined in a subclass, the method defined in the superclass is hidden.

Liang, Introduction to Java Programming, Tenth Edition, (c) 2015 Pear

rights reserved. 24

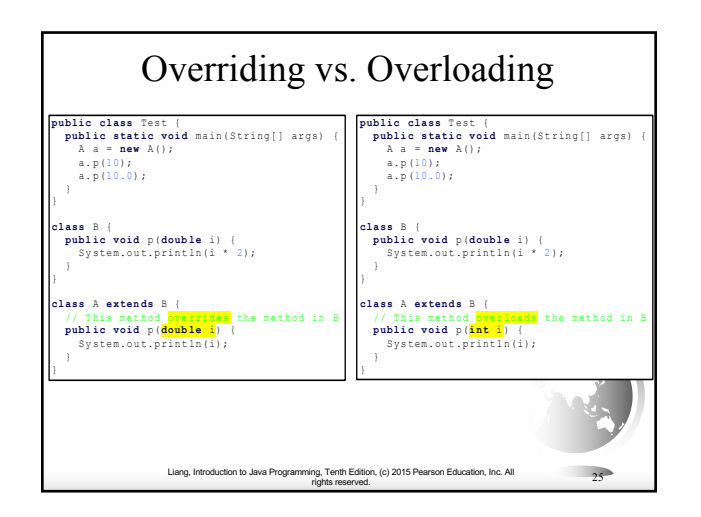

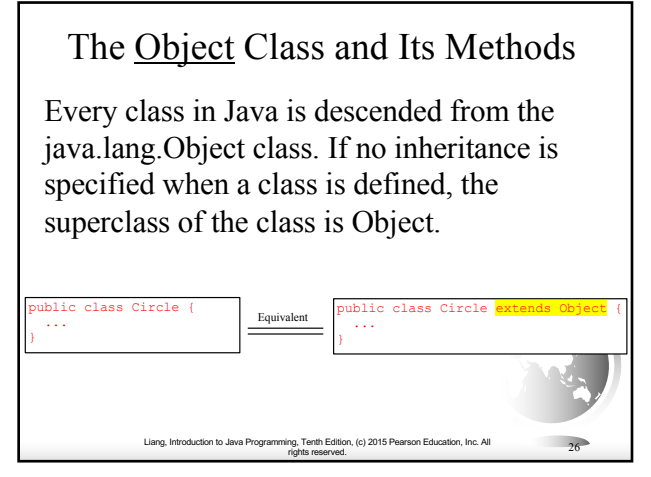

# The toString() method in Object

The toString() method returns a string representation of the object. The default implementation returns a string consisting of a class name of which the object is an instance, the at sign (@), and a number representing this object.

Loan  $\lceil$  loan = new Loan();

System.out.println(loan.toString());

The code displays something like  $\text{LOan}(a)15037e5$ . This message is not very helpful or informative. Usually you should override the toString method so that it returns a digestible string representation of the object.

Liang, Introduction to Java Programming, Tenth Edition, (c) 2015 Pearson Education, Inc. All rights reserved. 27

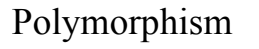

Polymorphism means that a variable of a supertype can refer to a subtype object.

A class defines a type. A type defined by a subclass is called a *subtype*, and a type defined by its superclass is called a *supertype*. Therefore, you can say that **Circle** is a subtype of **GeometricObject** and **GeometricObject** is a

supertype for **Circle**.

Liang, Introduction to Java Programming, Tenth Edition, (c) 2015 Pearson Education, Inc. All rights reserved. 28

PolymorphismDemo Run

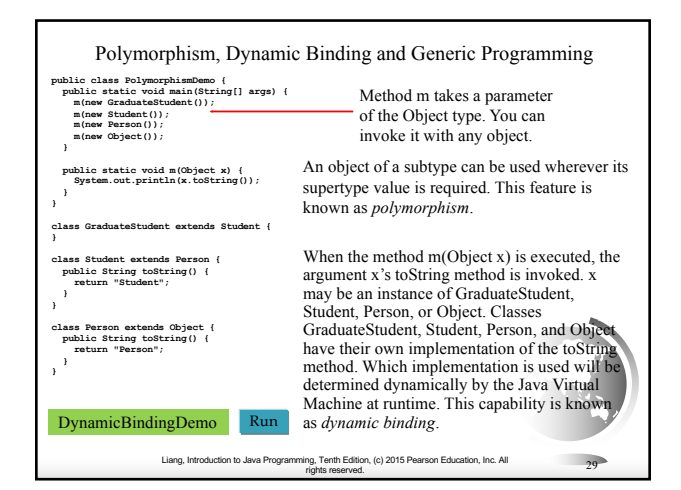

### Dynamic Binding

Dynamic binding works as follows: Suppose an object o is an instance of classes  $C_1, C_2, ..., C_{n-1}$ , and  $C_n$ , where  $C_1$  is a subclass of  $C_2$ ,  $C_2$  is a subclass of  $C_3$ , ..., and  $C_{n-1}$  is a subclass of  $C_n$ . That is,  $C_n$  is the most general class, and  $C_1$  is the most specific class. In Java,  $C_n$  is the Object class. If o invokes a method p, the JVM searches the implementation for the method p in  $C_1, C_2, ..., C_{n-1}$ and  $C_n$ , in this order, until it is found. Once an implementation is found, the search stops and the first-found implementation is invoked.

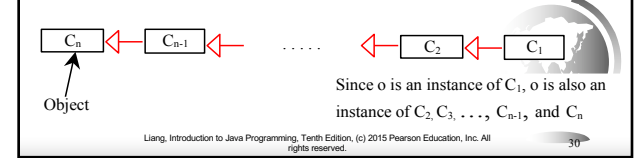

### Method Matching vs. Binding

Matching a method signature and binding a method implementation are two issues. The compiler finds a matching method according to parameter type, number of parameters, and order of the parameters at compilation time. A method may be implemented in several subclasses. The Java Virtual Machine dynamically binds the implementation of the method at runtime.

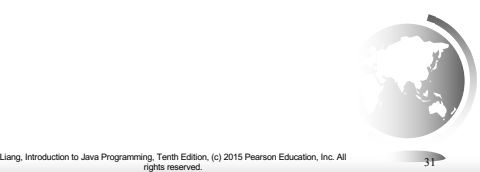

**}**

**} }**

**} }**

**} }**

**}**

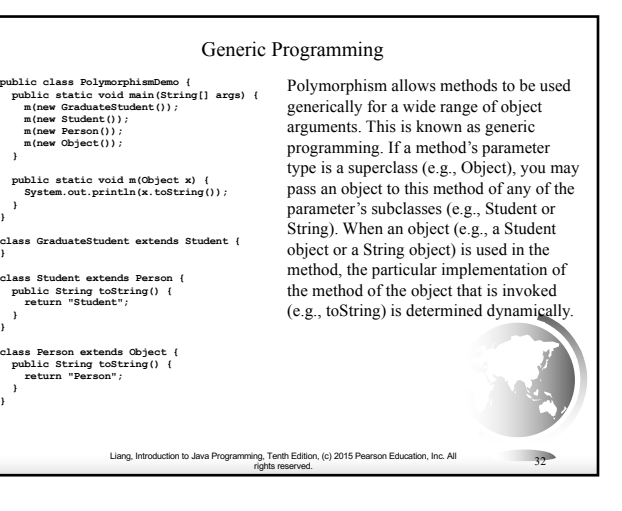

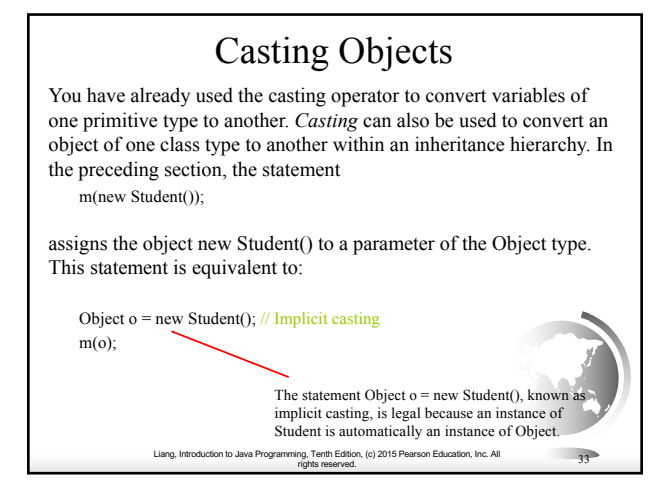

## Why Casting Is Necessary?

Suppose you want to assign the object reference o to a variable of the Student type using the following statement:

#### Student  $b = 0$ ;

A compile error would occur. Why does the statement **Object o = new Student()** work and the statement **Student b = o** doesn't? This is because a Student object is always an instance of Object, but an Object is not necessarily an instance of Student. Even though you can see that o is really a Student object, the compiler is not so clever to know it. To tell the compiler that o is a Student object, use an explicit casting. The syntax is similar to the one used for casting among primitive data types. Enclose the target object type in parentheses and place it before the object to be cast, as follows:

Student  $b = (Student)o; // Explicit casting)$ 

Liang, Introduction to Java Programming, Tenth Edition, (c) 2015 Pearson Education, Inc. All rights reserved. 34

# Casting from Superclass to Subclass

Explicit casting must be used when casting an object from a superclass to a subclass. This type of casting may not always succeed.

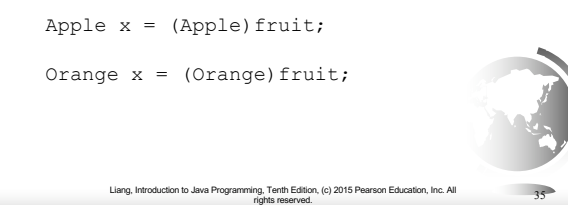

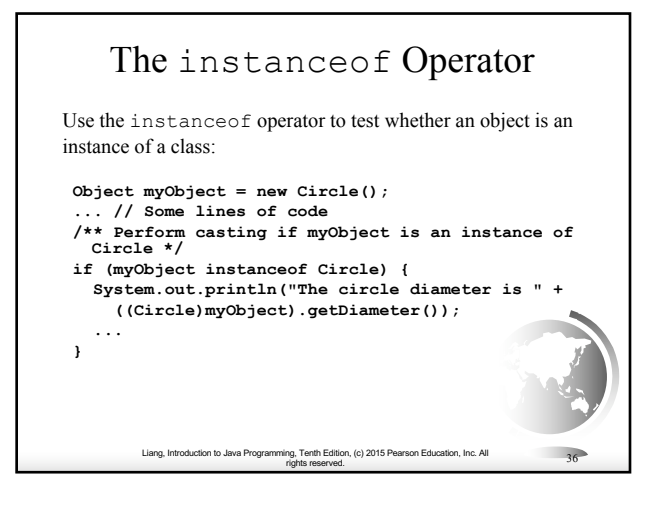

### TIP

To help understand casting, you may also consider the analogy of fruit, apple, and orange with the Fruit class as the superclass for Apple and Orange. An apple is a fruit, so you can always safely assign an instance of Apple to a variable for Fruit. However, a fruit is not necessarily an apple, so you have to use explicit casting to assign an instance of Fruit to a variable of Apple.

#### Liang, Introduction to Java Programming, Tenth Edition, (c) 2015 Pearson Education, Inc. All rig, Term Edition, (c) 2015 Pearson Education, Inc. All 37<br>rights reserved. 37

# Example: Demonstrating Polymorphism and Casting

This example creates two geometric objects: a circle, and a rectangle, invokes the displayGeometricObject method to display the objects. The displayGeometricObject displays the area and diameter if the object is a circle, and displays area if the object is a rectangle.

Liang, Introduction to Java Programming, Tenth Edition, (c) 2015 Pearson Education, Inc. All

rights reserved. 38

CastingDemo Run

# The equals Method

The equals() method compares the contents of two objects. The default implementation of the equals method in the Object class is as follows:

public boolean equals(Object obj) { return this  $==$  obj; }

For example, the equals method is overridden in the Circle class.

**public boolean equals(Object o) { if (o instanceof Circle) { return radius == ((Circle)o).radius; } else return false; }**

Liang, Introduction to Java Programming, Tenth Edition, (c) 2015 Pearson Education, Inc. All rights reserved. 39

### **NOTE**

Liang, Introduction to Java Programming, Tenth Edition, (c) 2015 Pearson Education, Inc. All rights reserved. 40 The == comparison operator is used for comparing two primitive data type values or for determining whether two objects have the same references. The equals method is intended to test whether two objects have the same contents, provided that the method is modified in the defining class of the objects. The  $=$ operator is stronger than the equals method, in that the  $=$  operator checks whether the tworeference variables refer to the same object.

# The ArrayList Class

You can create an array to store objects. But the array's size is fixed once the array is created. Java provides the ArrayList class that can be used to store an unlimited number of objects.

#### **java.util.ArrayList<E>**

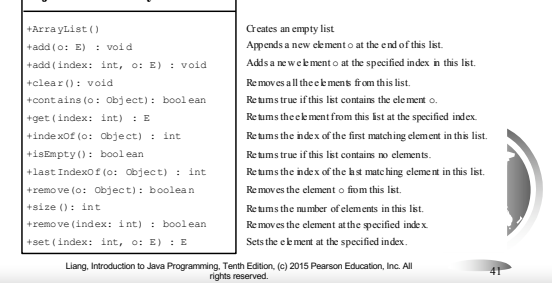

# Generic Type

ArrayList is known as a generic class with a generic type E. You can specify a concrete type to replace E when creating an ArrayList. For example, the following statement creates an ArrayList and assigns its reference to variable cities. This ArrayList object can be used to store strings.

ArrayList<String> cities = **new** ArrayList<String>();

Liang, Introduction to Java Programming, Tenth Edition, (c) 2015 Pearson Education, Inc. All rights reserved. 42

TestArrayList

ArrayList<String> cities = **new** ArrayList<>();

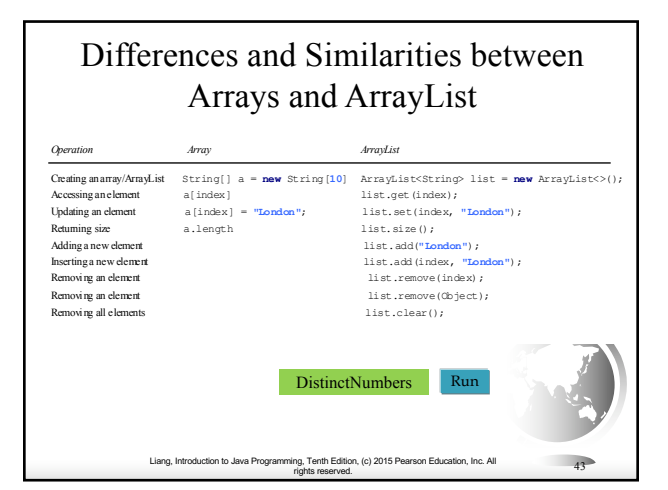

# Array Lists from/to Arrays

Creating an ArrayList from an array of objects:

String[] array = {**"red"**, **"green", "blue"**}; ArrayList<String> list = **new** ArrayList<>(Arrays.asList(array));

Creating an array of objects from an ArrayList:

Liang, Introduction to Java Programming, Tenth Edition, (c) 2015 Pearson Education, Inc. All rights reserved. 44

String[] array1 = **new** String[list.size()]; list.toArray(array1);

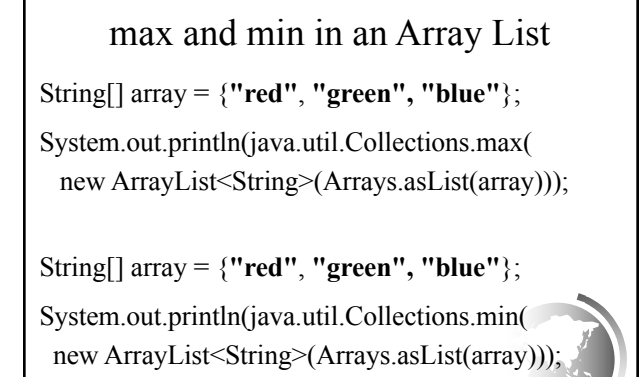

Liang, Introduction to Java Programming, Tenth Edition, (c) 2015 Pearson Education, Inc. All

rig, Term Edition, (c) 2015 Pearson Education, Inc. All 45<br>rights reserved. 45

Shuffling an Array List

Liang, Introduction to Java Programming, Tenth Edition, (c) 2015 Pearson Education, Inc. All

rights reserved. 46

Integer[] array = {**3**, **5**, **95**, **4**, **15**, **34**, **3**, **6**, **5**}; ArrayList<Integer> list = **new** ArrayList<>(Arrays.asList(array)); java.util.Collections.shuffle(list); System.out.println(list);

# The protected Modifier

- ✦ The protected modifier can be applied on data and methods in a class. A protected data or a protected method in a public class can be accessed by any class in the same package or its subclasses, even if the subclasses are in a different package.
- ✦ private, default, protected, public

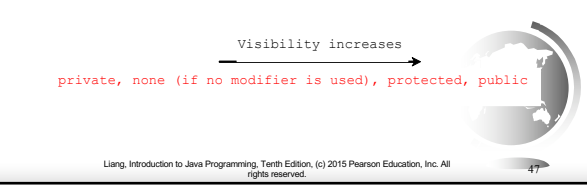

#### Accessibility Summary Modifier Accessed Accessed Accessed Accessed from a different on members from the from the from a in a class same class same package subclass package public  $\checkmark$  $\checkmark$  $\checkmark$ protected  $\checkmark$   $\checkmark$ default  $\sqrt{ }$   $\sqrt{ }$   $=$   $$ private  $\vee$  - - - -Liang, Introduction to Java Programming, Tenth Edition, (c) 2015 Pearson Education, Inc. All rights reserved. 48

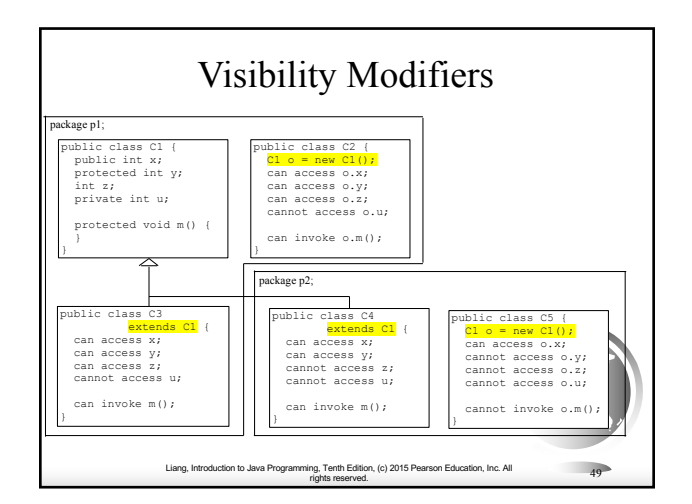

A Subclass Cannot Weaken the Accessibility

A subclass may override a protected method in its superclass and change its visibility to public. However, a subclass cannot weaken the accessibility of a method defined in the superclass. For example, if a method is defined as public in the superclass, it must be defined as public in the subclass.

Liang, Introduction to Java Programming, Tenth Edition, (c) 2015 Pearson Education, Inc. All

rights reserved. 50

## **NOTE**

The modifiers are used on classes and class members (data and methods), except that the final modifier can also be used on local variables in a method. A final local variable is a constant inside a method.

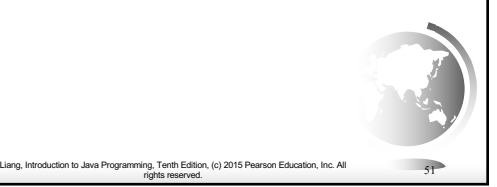

# The final Modifier

Liang, Introduction to Java Programming, Tenth Edition, (c) 2015 Pearson Education, Inc. All rights reserved. 52

- ✦ The final class cannot be extended: final class Math {
	- ... }
- ✦ The final variable is a constant: final static double PI = 3.14159;
- ✦ The final method cannot be overridden by its subclasses.